(Ausfüllanleitung siehe Seiten 3 und 4)

IWM Zoll Postfach 10 07 61 01077 Dresden

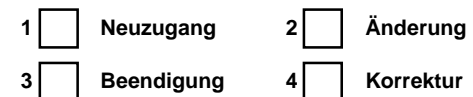

# **Teil 1 Allgemeine Angaben (\*Pflichtangaben)**

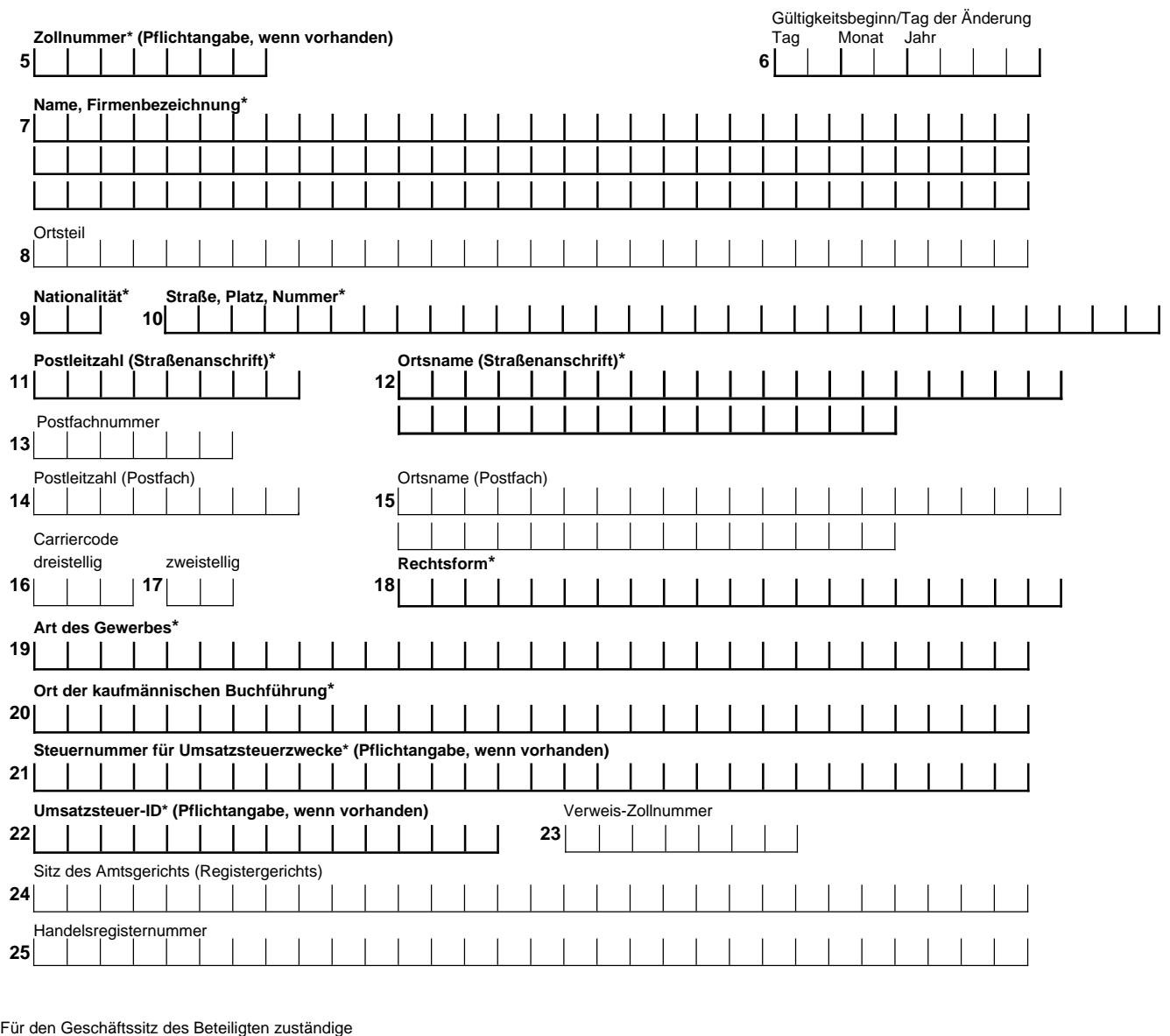

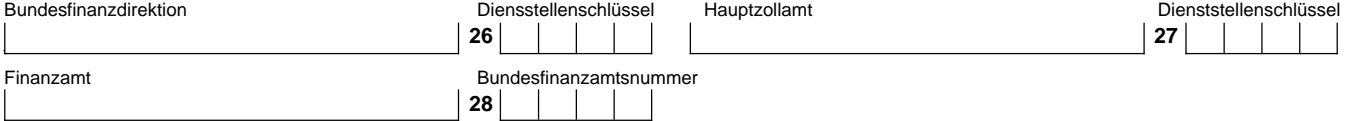

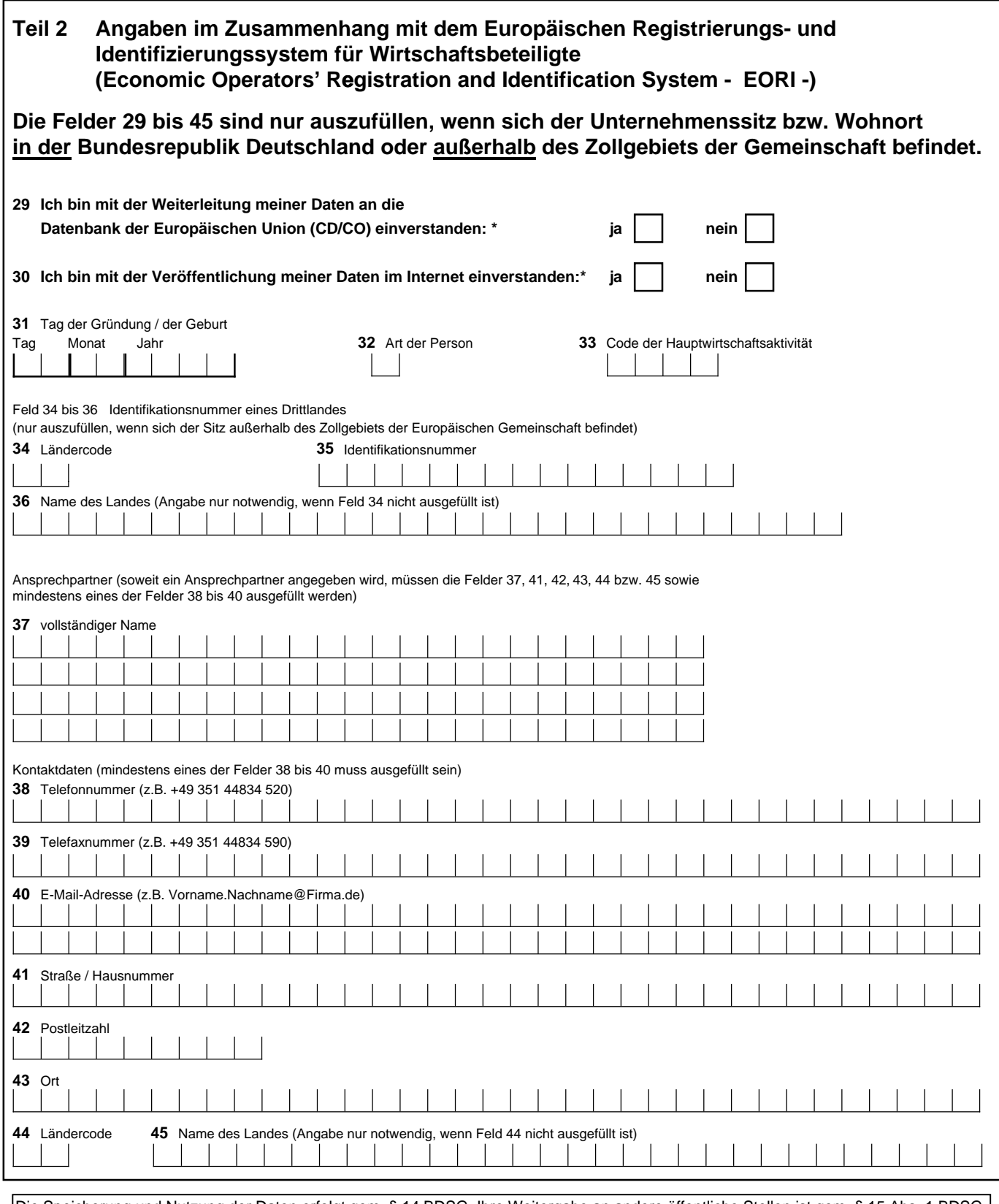

Die Speicherung und Nutzung der Daten erfolgt gem. § 14 BDSG. Ihre Weitergabe an andere öffentliche Stellen ist gem. § 15 Abs. 1 BDSG zulässig, soweit dies zur Aufgabenerfüllung dieser Stellen erforderlich ist.

## **46 Ort, Datum, Unterschrift\***

**rechtsverbindliche Unterschrift und Firmenstempel Telefondurchwahl** für Rückfragen (bitte unbedingt angeben)

### **Hinweise zum Vordruck**

Der Vordruck dient der **Erfassung von Beteiligtenadressen** und weiterer Daten sowie zur **Vergabe von Zollnummern,**

- die im IT-Verfahren **ATLAS** und in anderen IT-Verfahren, z.B.<br>- IT-Verfahren PRÜF (Zwecke der Betriebsprüfung) - IT-Verfahren PRÜF (Zwecke der Betriebsprüfung)<br>- IT-Verfahren ZEUS (Erteilung von Zolltarifauskünf
- (Erteilung von Zolltarifauskünften)
- IT-Verfahren AIDA (Ausfuhrerstattung)

bei Zolldienststellen und Bundesämtern benötigt werden.

Darüber hinaus werden die Daten gemäß Anhang 38d der Verordnung (EWG) Nr. 2454/93 im Zusammenhang mit dem Europäischen Registrierungs- und Identifizierungssystem für Wirtschaftsbeteiligte (Economic Operators' Registration and Identification System – EORI –) zur Bildung einer **EORI-Kennnummer** erfasst.

Nähere Informationen finden Sie auf der Webseite http://www.zoll.de.

#### **Ausfüllanleitung**

**Die mit \* gekennzeichneten Angaben sind Pflichtangaben (Es können nur die Anträge bearbeitet werden, bei denen alle Pflichtfelder ausgefüllt wurden).**

### **Teil 1 Allgemeine Angaben**

Weise zum Vordruck<br>
Systeps and the European of Suite and the Suite of Suite and the Suite and the Suite and the Suite and the Suite and the Suite and the Suite and the Suite and the Suite and the Suite and the Suite and t **Feld 1** Das Feld ist dann anzukreuzen, wenn der Beteiligte noch keine Zoll- bzw. EORI-Kennnummer hat. **Feld 2** Das Feld ist anzukreuzen, wenn sich Daten eines Beteiligten ab einem bestimmten Zeitpunkt ändern (hierbei handelt es sich nicht um Korrekturen falscher Daten, siehe Feld 4). Es sind nur die Felder auszufüllen, die von den Änderungen betroffen sind. **Feld 3** Das Feld ist anzukreuzen, wenn alle zu einer Zollnummer gespeicherten Daten eines Beteiligten zu beenden sind (kein Eintrag in den Feldern 7 - 45 erforderlich). **Feld 4** Das Feld ist anzukreuzen, wenn die Daten eines Beteiligten korrigiert werden sollen (z.B. im Falle von Schreibfehlern). Es sind nur die Felder auszufüllen, die von den Korrekturen betroffen sind. **Feld 5** Die Zollnummer ist einzutragen, wenn es sich um eine Änderung, Korrektur oder Beendigung handelt. **Feld 6** Es ist das Datum einzutragen, ab dem ein Zugang, eine Änderung oder eine Beendigung wirksam werden soll. Bei Korrektur ist keine Datumsangabe erforderlich. **Feld 7** Einzutragen ist die in einem Register eingetragene Firma (z.B. in der Bundesrepublik Deutschland gem. § 17 ff. HGB - Handelsregistereintragung). Bei Firmen, die nicht im Handelsregister eingetragen sind, ist stets der Vor- und Zuname des/der Firmeninhaber/s anzugeben. **Feld 8** Einzutragen ist ggf. die Bezeichnung des Ortsteils, in dem der Beteiligte seinen Firmensitz hat. **Feld 9** Einzutragen ist bei Beteiligten mit Firmensitz im Ausland das Nationalitätskennzeichen (linksbündig). **Felder 10 bis 12** Einzutragen ist die vollständige Straßenanschrift. **Feld 11** Die Postleitzahl ist linksbündig einzutragen. **Feld 12** Der Ortsname ist hier einzutragen. **Felder 13 bis 15** Einzutragen ist ggf. die Postfachanschrift. **Feld 13** Falls vorhanden ist die Postfachnummer einzutragen. **Feld 14** Die Postleitzahl für das Postfach oder ggf. die Großkunden-Postleitzahl ist linksbündig einzutragen. **Feld 15** Einzutragen ist der Ortsname für das Postfach. **Felder 16 und 17** Die Felder sind auszufüllen, wenn dem Beteiligten von der IATA Carriercodes zugewiesen sind (z.B. Deutsche Lufthansa). **Feld 16** Einzutragen ist ggf. der dreistellige Carriercode im Luftverkehrwesen nach IATA-Norm, z.B.: DLH. **Feld 17** Einzutragen ist ggf. der zweistellige Carriercode im Luftverkehrwesen nach IATA-Norm, z.B.: LH. **Feld 18** Die Rechtsform des Beteiligten (z.B. GmbH & Co. KG, AG, OHG, GmbH, GbR, e.K., Ltd.), ggf. mit Zusatz wie i.L., in Inso. ist einzutragen. **Feld 19** Einzutragen ist die gewerbliche Tätigkeit in Kurzform, z.B. Import/Export, Transport, Handel. **Feld 20** Einzutragen ist die Straße und der Ort, an dem die kaufmännische Buchführung geprüft werden kann. **Feld 21** Soweit vorhanden, ist die von einem deutschen **Finanzamt** zugeteilte Steuernummer für Umsatzsteuerzwecke einzutragen. Feld 22 Soweit vorhanden, ist die Umsatzsteuer-Identifikationsnummer (Umsatzsteuer-ID) für innergemeinschaftliche Lieferungen und Bezüge einzutragen. In der Bundesrepublik Deutschland ist hierfür das Bundeszentralamt für Steuern in Saarlouis zuständig. **Im IT-Verfahren ATLAS ist die Umsatzsteuer-ID für den beleglosen Nachweis des Vorsteuerabzugs unbedingt erforderlich. Feld 23** Einzutragen ist die Zollnummer der Hauptniederlassung des Beteiligten, falls von Feld 5 abweichend. Dieses Feld ist insbesondere von rechtlich unselbständigen Zweigniederlassungen und Betriebsstätten auszufüllen, die über eine eigene Zollnummer verfügen. **Feld 24** Hier ist der Ortsname des für den Handelsregistereintrag zuständigen Amtsgerichts (Registergerichts) einzutragen.

- **Feld 25** Anzugeben ist die Nummer, unter der die Firma ins Handelsregister eingetragen ist.
- **Felder 26 bis 28** Einzutragen sind, falls bekannt, die für die Firma jeweils zuständigen Dienststellen. Das Dienststellenverzeichnis ist unter **http://www.zoll.de/dienststverz/index.html** verfügbar**.** Die Bundesfinanzamtsnummern sind auf der Datenbank des BZSt unter www.bzst.de abrufbar.

## **Teil 2 Angaben im Zusammenhang mit dem Europäischen Registrierungs- und Identifizierungssystem für Wirtschaftsbeteiligte (Economic Operators' Registration and Identification System – EORI –)**

### **Die Felder 29 bis 44 sind nur auszufüllen, wenn sich der Unternehmenssitz bzw. Wohnort in der Bundesrepublik Deutschland oder außerhalb des Zollgebiets der Gemeinschaft befindet.**

Gemäß den Bestimmungen der Verordnung (EWG) Nr. 2454/93 werden im Zollgebiet der Gemeinschaft ansässige Wirtschaftsbeteiligte mit einer EORI-Kennnummer von den zuständigen Behörden des Mitgliedsstaates registriert, in dem er ansässig ist. Außerhalb des Zollgebiets der Gemeinschaft ansässige Wirtschaftsbeteiligte erhalten eine deutsche EORI-Kennnummer, wenn sie zollrechtliche Handlungen in der Bundesrepublik Deutschland vornehmen.

- **Feld 29** Das zutreffende Feld ist anzukreuzen. Bitte beachten Sie, dass ohne Ihr Einverständnis in naher Zukunft zollrechtliche Handlungen ggf. nicht mehr möglich sein werden.
- **Feld 30** Falls Sie einer Veröffentlichung Ihrer Daten zustimmen, können Dritte Ihre EORI-Kennnummer, Ihre Firma sowie die Straßenanschrift Ihres Unternehmenssitzes im Internet einsehen. Eine Ablehnung hat keine zollrechtlichen Auswirkungen.
- **Feld 31** Einzutragen ist das Datum der Gründung des Unternehmens bzw. bei natürlichen Personen das Datum der Geburt. Bei in Registern eingetragenen Unternehmen kann hier das Datum der ersten Eintragung angegeben werden.
- **Feld 32** Einzutragen sind folgende Codenummern:
	- 1 natürliche Person
		- 2 juristische Personen (z.B. GmbH, AG, Körperschaft des öffentlichen Rechts, Ltd.)
		- 3 Personenvereinigungen (z.B. KG, GmbH & Co. KG, OHG, GbR)
- **Feld 33** Derzeit liegt die Codeliste noch nicht vor. Das Feld ist daher nicht zu füllen.

### **Die Felder 34 bis 36 sind nur von außerhalb des Zollgebiets der Gemeinschaft ansässigen Wirtschaftsbeteiligten auszufüllen, soweit sie über eine durch die zuständigen Behörden ihres Landes für Zollzwecke zugeteilte Kennummer verfügen**

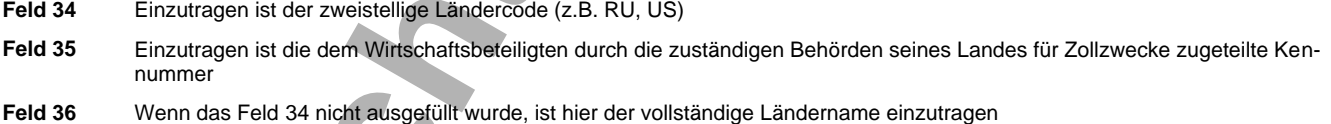

#### **Ansprechpartner**

### **(soweit ein Ansprechpartner angegeben wird, müssen die Felder 37, 41, 42, 43, 44 bzw. 45 sowie mindestens eines der Felder 38 bis 40 ausgefüllt werden)**

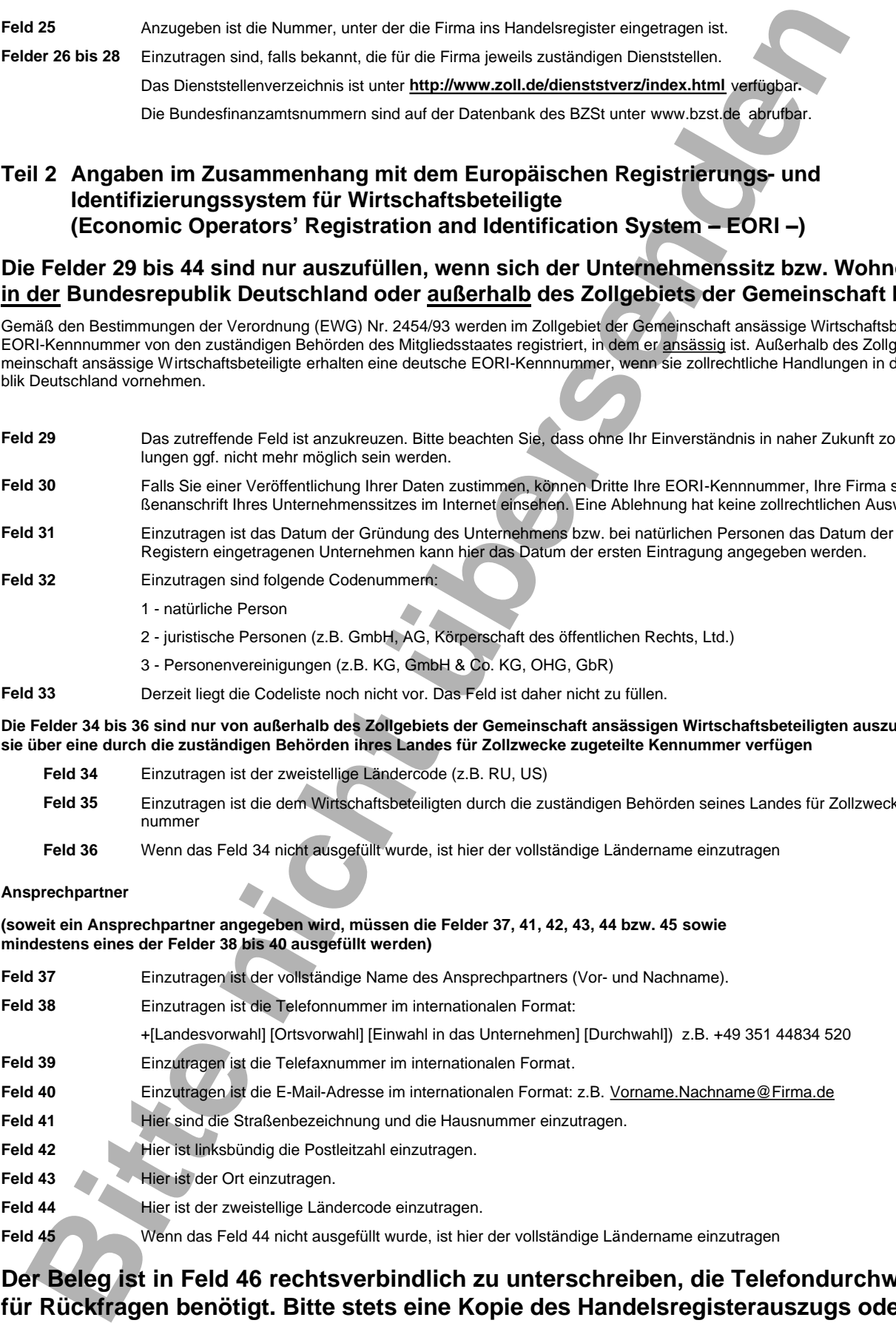

# **Der Beleg ist in Feld 46 rechtsverbindlich zu unterschreiben, die Telefondurchwahl wird für Rückfragen benötigt. Bitte stets eine Kopie des Handelsregisterauszugs oder der Gewerbeanmeldung beifügen.**